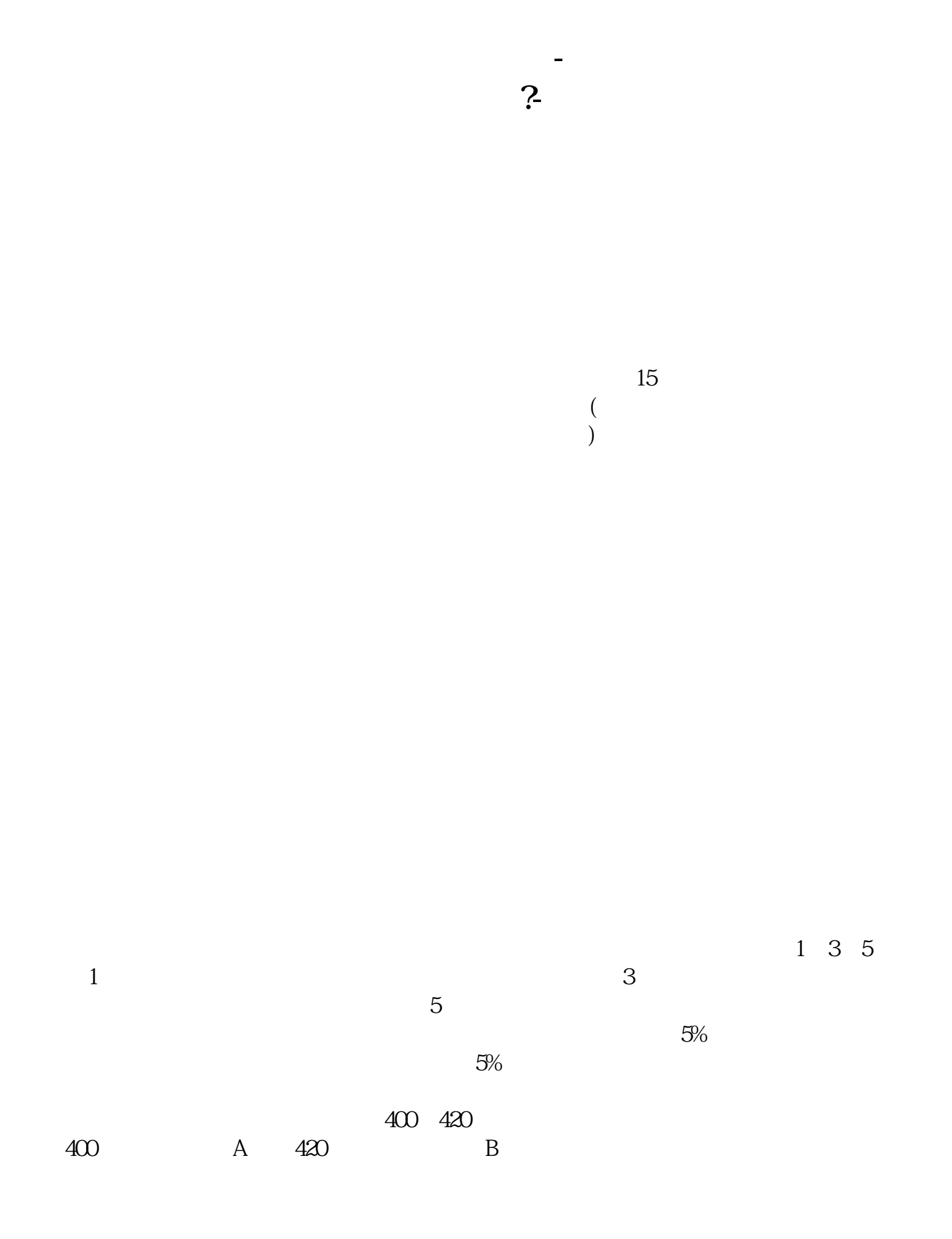

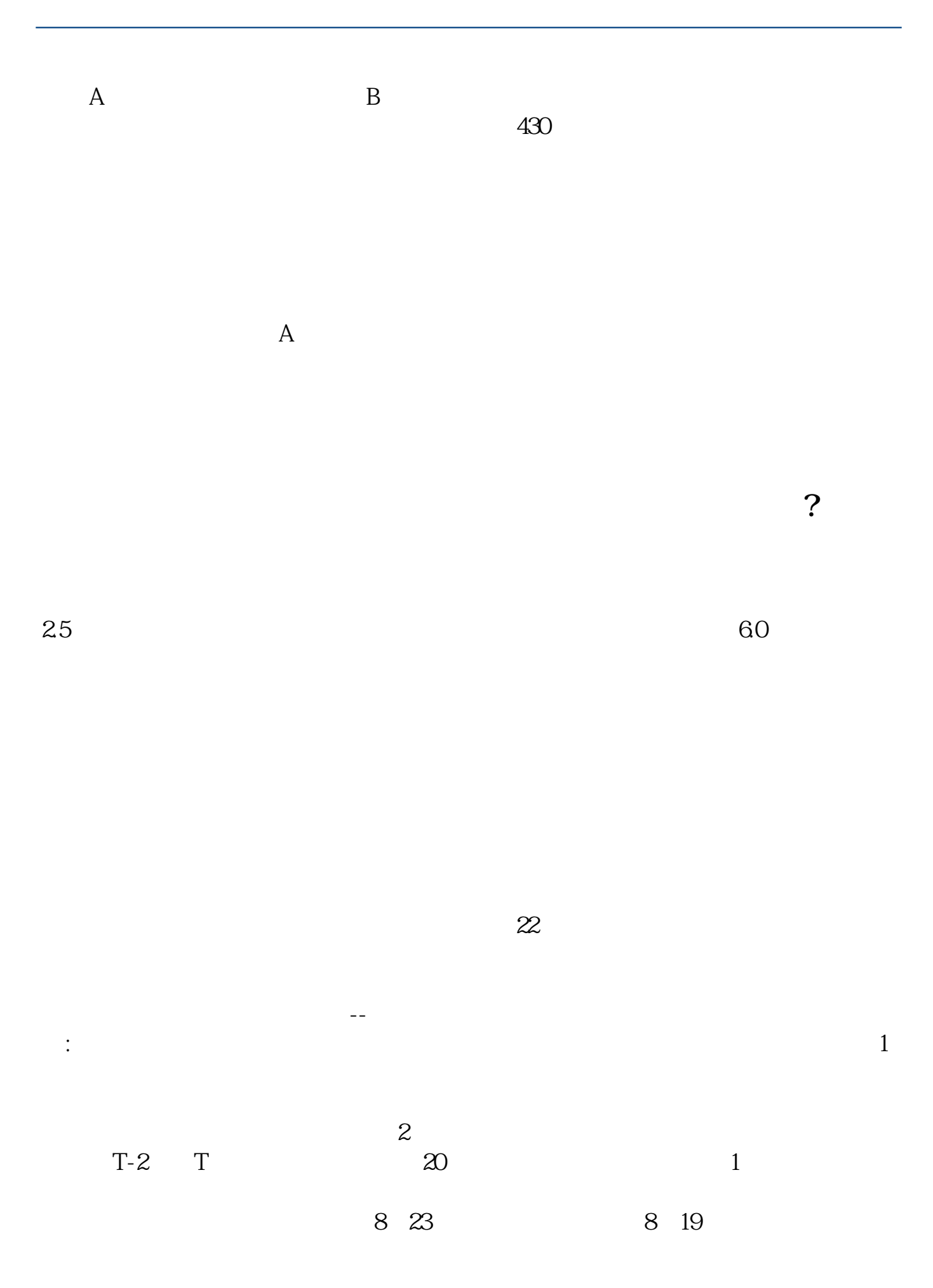

**用什么股票软件才能看到当日或实时的主力买卖情况? www.tatungdrive.com**

 $20$  7  $22$  1  $3 \nightharpoonup$  $1$  $(2)$  $\overline{3}$  $16\quad\Omega$ 说明大家真的缺少一款发财必备神器--投资日历,进行获取赶快点击下方链接:专  $8-14$  $5$  $6$  $144\%$ 4%。  $10$  /  $144$  /  $56$  /  $5$ 

 $\frac{1}{\sqrt{2\pi}}$ 

 $2021-09-26$ 

[???????????????????.pdf?](/neirong/TCPDF/examples/?c=/article/32069676.html&n=哪个软件可以看到今日首板的股票.pdf) [???????????????????.doc?](/neirong/TCPDF/examples/?c=/article/32069676.html&n=哪个软件可以看到今日首板的股票.doc) [????????????????????????...](https://www.baidu.com/s?wd=%E5%93%AA%E4%B8%AA%E8%BD%AF%E4%BB%B6%E5%8F%AF%E4%BB%A5%E7%9C%8B%E5%88%B0%E4%BB%8A%E6%97%A5%E9%A6%96%E6%9D%BF%E7%9A%84%E8%82%A1%E7%A5%A8)

????????????????????????????? <http://www.tatungdrive.com/article/32069676.html>